# Министерство науки и высшего образования Российской Федерации НАЦИОНАЛЬНЫЙ ИССЛЕДОВАТЕЛЬСКИЙ ТОМСКИЙ ГОСУДАРСТВЕННЫЙ УНИВЕРСИТЕТ (НИ ТГУ)

Факультет инновационных технологий

УТВЕРЖДАЮ: Руководитель ОПОП

 $\frac{B}{\sqrt{2}}$  O.B. Вусович

Оценочные материалы текущего контроля и промежуточной аттестации по дисциплине

# **Информатика и программирование**

по направлению подготовки

# **27.03.05 Инноватика**

Направленность (профиль) подготовки: **Управление инновациями и внедрение технологий**

> Форма обучения **Очная**

Квалификация **Бакалавр**

# 1. Планируемые результаты освоения дисциплины

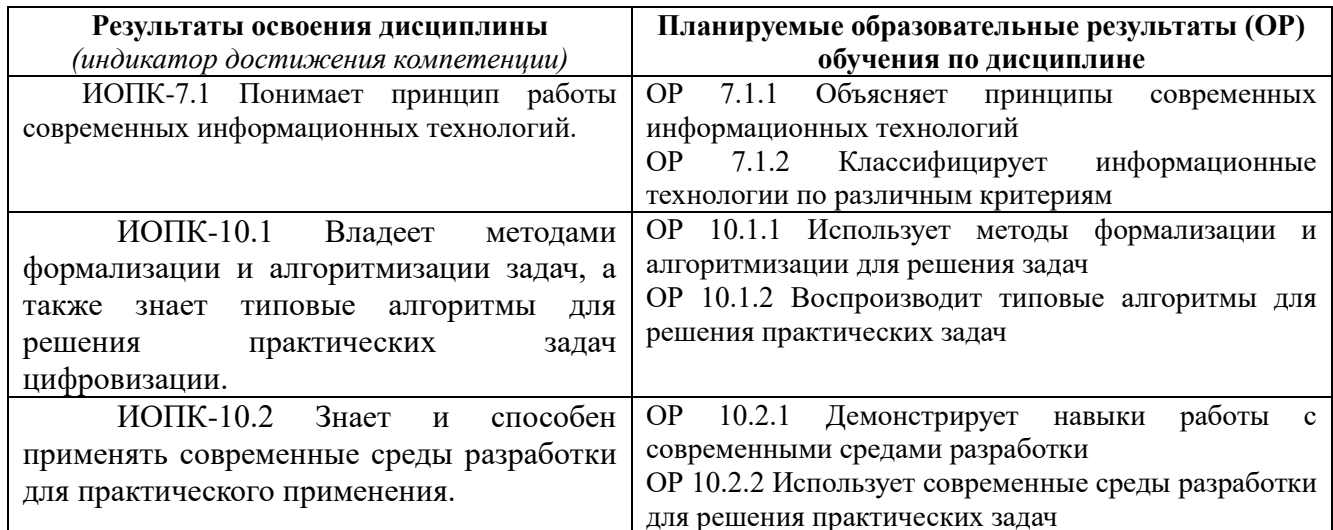

# 2. Этапы достижения образовательных результатов в процессе освоения дисциплины

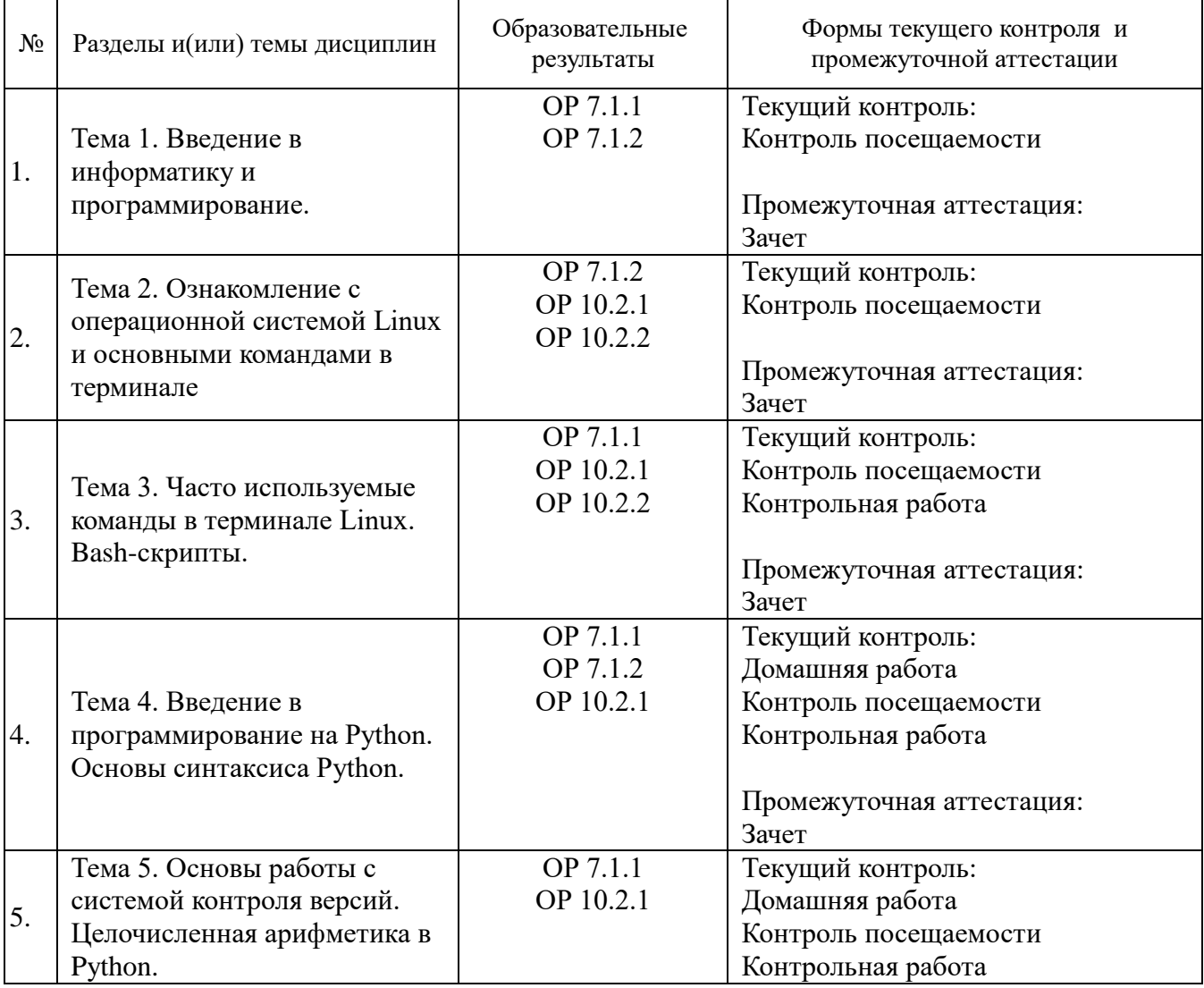

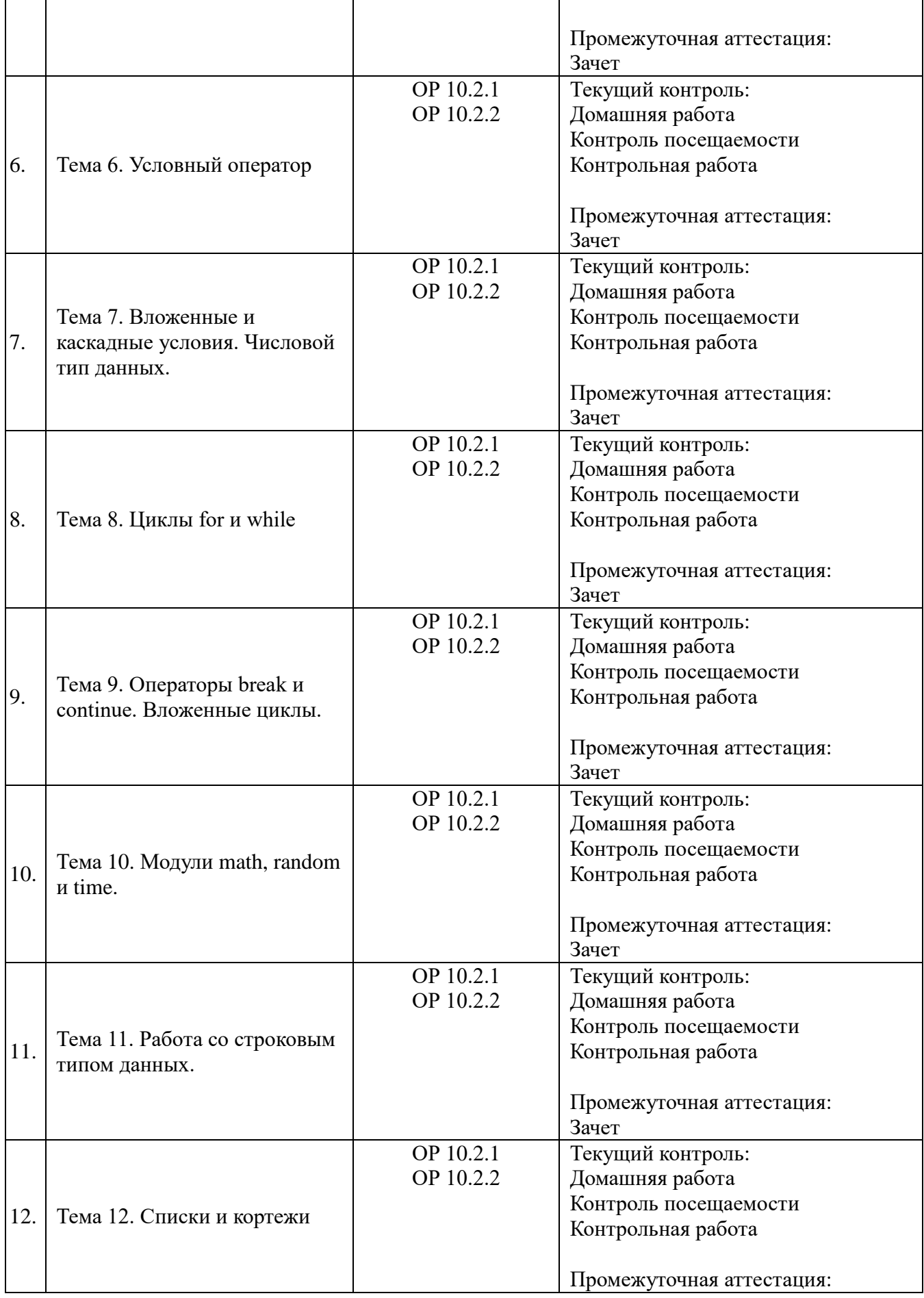

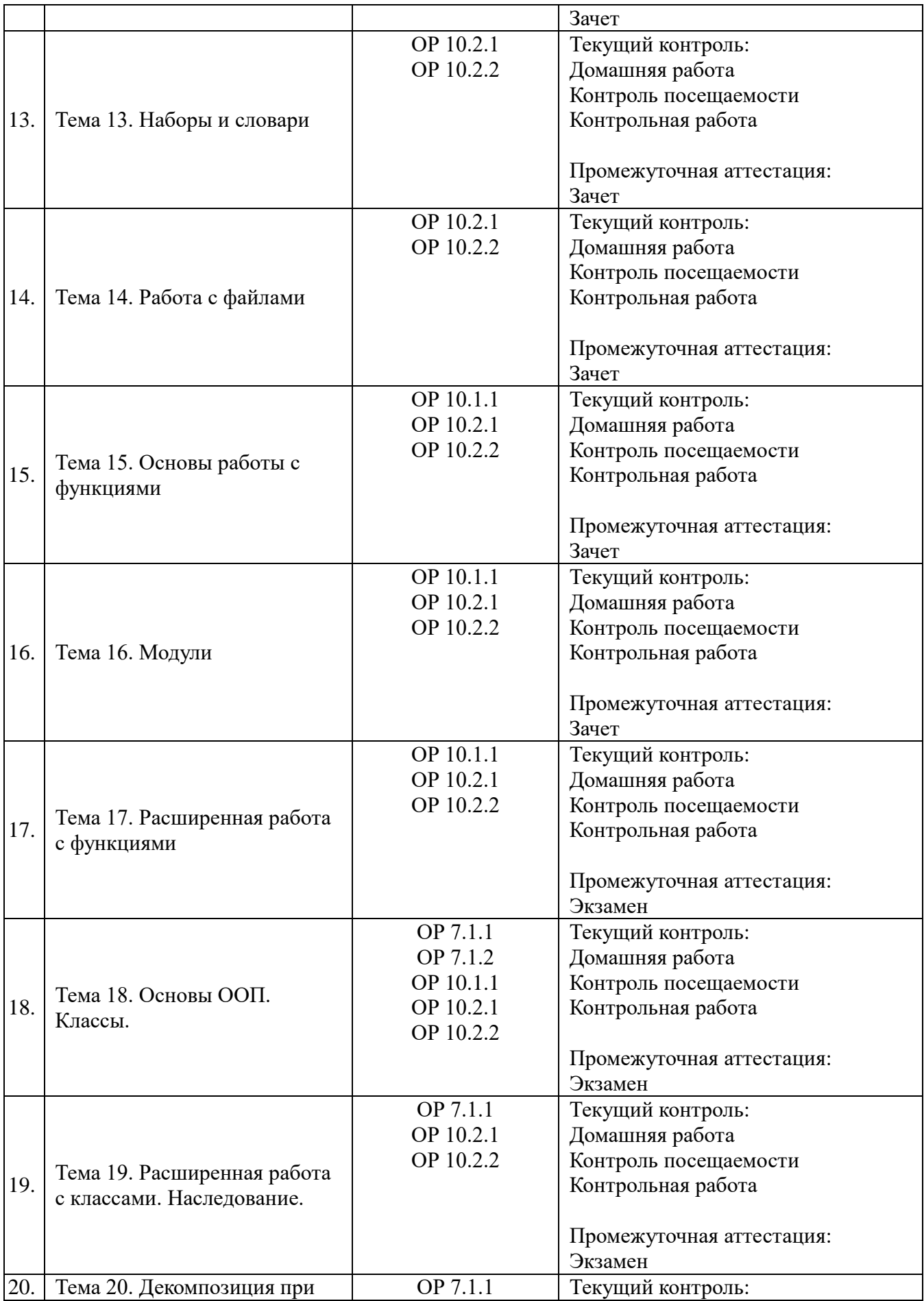

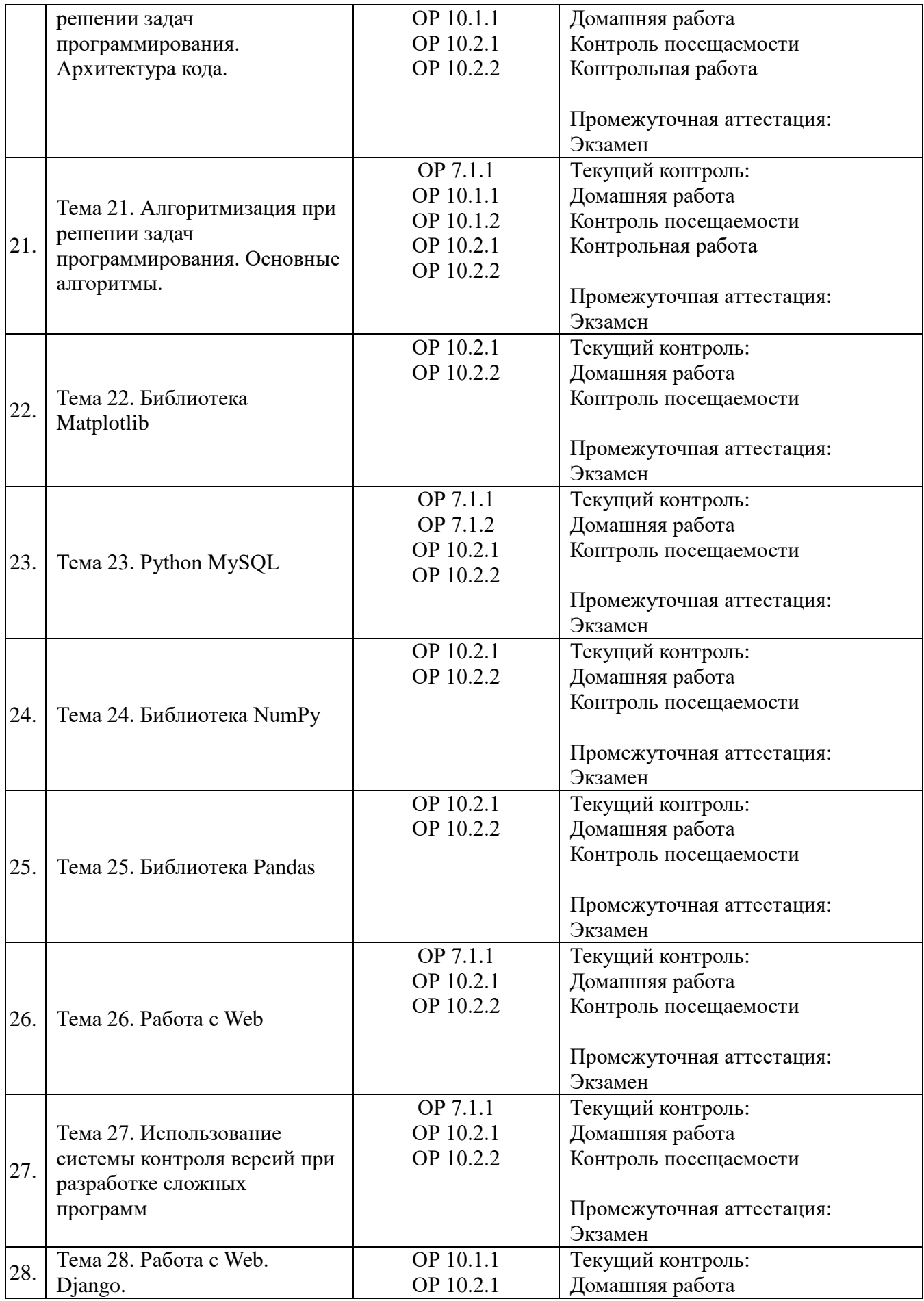

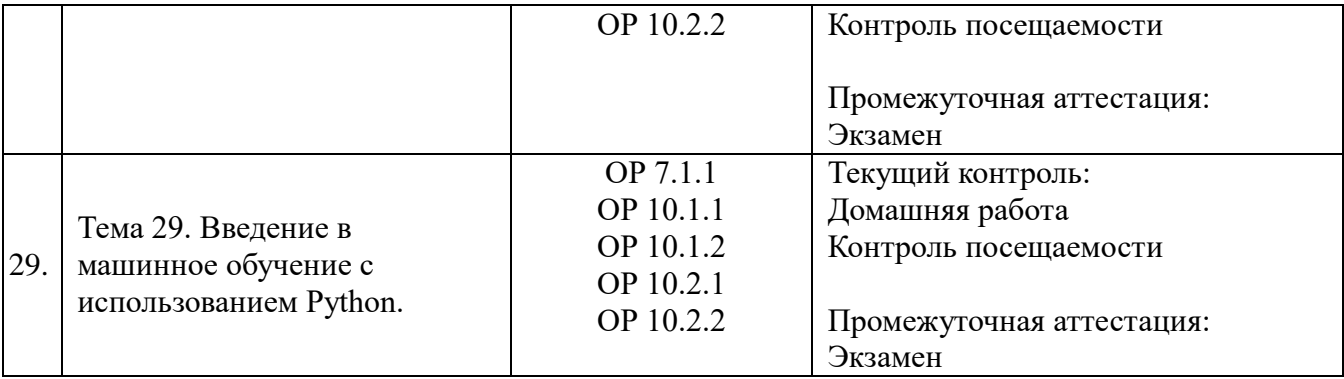

## **3. Оценочные средства для проведения текущего контроля и методические материалы, определяющие процедуру их оценивания**

Текущий контроль проводится в течение семестра с целью определения уровня усвоения обучающимися знаний, формирования умений и навыков, своевременного выявления преподавателем недостатков в подготовке обучающихся и принятия необходимых мер по ее корректировке, а также для совершенствования методики обучения, организации учебной работы, и фиксируется в форме контрольной точки не менее одного раза в семестр.

# **3.1.Контрольная работа по теме 3 – Часто используемые команды в терминале Linux. Bash-скрипты.**

Задача 1. Написать Bash-скрипт который переходит в заданную директорию и создает новый файл с именем «test». Если такой файл уже существует, скрипт должен сначала удалить существующий файл.

Задача 2. Написать Bash-скрипт который создает новую директорию с именем «testdir», после чего переходит в эту директорию и копирует в неё заданный файл.

Задача 3. Написать Bash-скрипт который ищет в заданном файле строки, содержащие текст: «ERROR»

# **3.2. Примеры домашних работ**

#### **3.2.1. Домашняя работа по теме 6. Условный оператор:**

Даны два множества *x*. Написать программу, которая будет определять, принадлежат ли оба заданных числа одному из множеств.

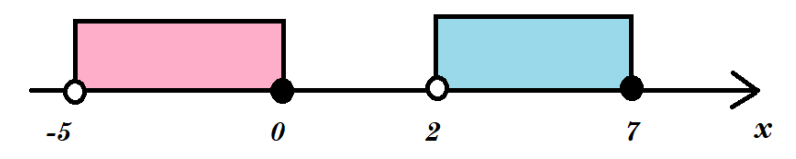

#### **Примечания:**

1. Если граница множества закрашена (черная) – она включается во множество, если граница множества не закрашена (белая) – не включается.

2. Используйте логические операции, чтобы связывать условия (and, or)

3. Помните, что логическое умножение «and» имеет приоритет над логическим сложением «or»

**На вход** программе подаётся два целых числа.

**Программа должна вывести** текст: если оба числа принадлежат одному из

# множеств – «Да», в других случаях – «Нет»

Пример входных/выходных данных:

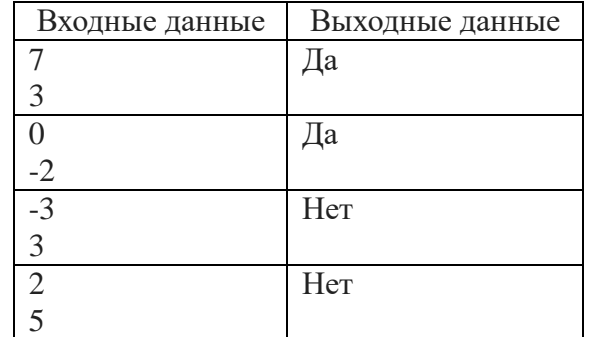

#### 3.2.2. Ломашняя работа по теме 8. Шиклы for и while:

Напишите программу, которая считывает вводимые слова, пока не будет введено слово «PRINT».

На вход программе подаётся последовательность строк.

Программа должна вывести все эти строки с конкатенацией «id» Пример входных/выходных данных:

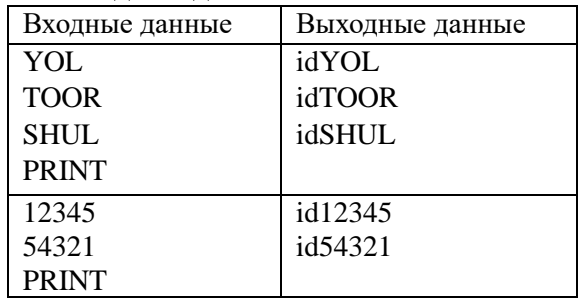

## 3.3. Пример варианта контрольной работы по темам 4 - 7:

Программа обрабатывает некоторый ключ действия. Гарантируется, что ключ действия - это строка, полученная конкатенацией (сложение строк) четырехзначного натурального числа  $N$  и одного из трех ключевых слов: usr, clc, adm, например: 1234clc.

Если ключ действия содержит ключевое слово *usr*, то программа должна предложить ввести натуральное число с комментарием «Подтвердите свой id-номер:»; если введенное число совпадает с изначально заданным числом  $N$ , то программа должна вывести текст «Пользователь подтвержден», иначе - «Неверный id-номер»

Если ключ действия содержит ключевое слово *clc*, то программа должна предложить ввести три любых числа, после чего выполнить с ними следующие операции:

1. перемножить модули всех трех чисел,

- 2. сложить все три числа,
- 3. определить наибольшее число,
- 4. определить наименьшее число,
- 5. разделить наибольшее число на наименьшее,
- 6. вычесть из наибольшего числа остальные числа,
- 7. вывести построчно результаты этих операций

Если ключ действия содержит ключевое слово *adm*, то программа должна предложить ввести строку. Если введенная строка не короче 5 символов, и имеет подстроку «.exe» или «.cmd», то программа выводит текст «Исполняемое действие», иначе - «Неисполняемое действие».

На вход программе подаётся натуральное четырехзначное число и строка.

Программа должна вывести текст, в зависимости от условий. Пример входных/выходных данных

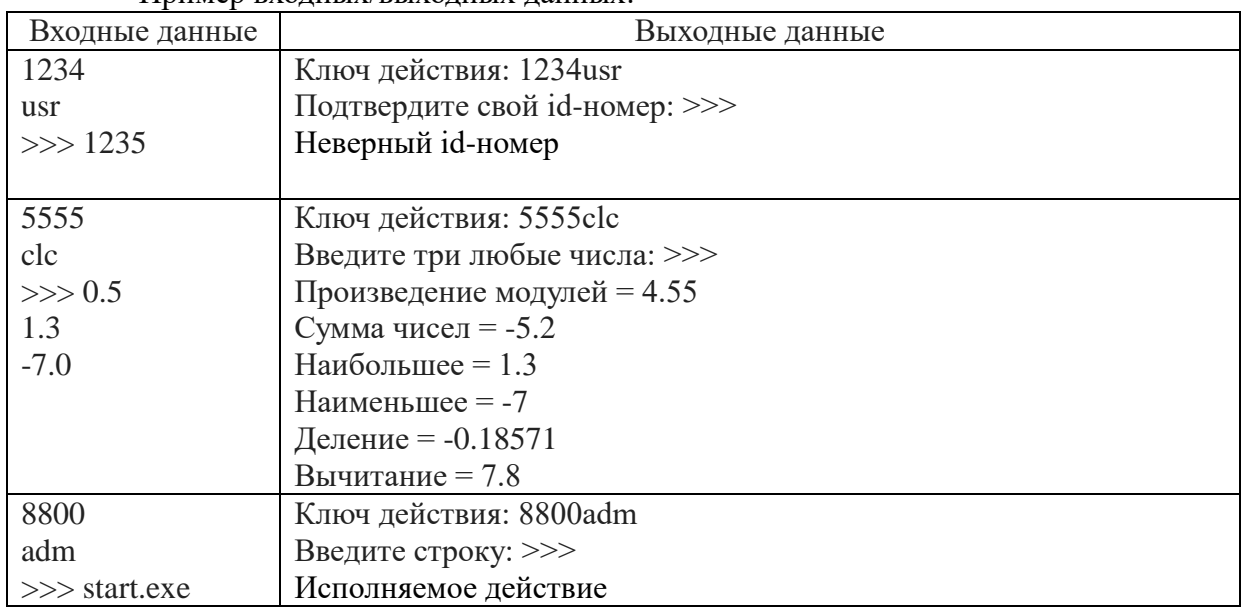

# Примечания:

1. В таблице входных/выходных данных символы «>>>» означают переход от вывода к вводу.

2. Готовая программа должна быть загружена на Git-Hub в репозиторий для контрольных работ.

# 4. Оценочные средства для проведения промежуточной аттестации

Зачет в первом семестре выставляется по результатам проверки практических заданий и положительной оценки за тест по теоретическому материалу.

Оценка за экзамен во втором семестре выводится как среднее из двух оценок - оценка за практику (отлично, хорошо, удовлетворительно), оценка за тест по теории.

# 4.1. Вопросы для подготовки к зачету в 1 семестре

- Информация. Данные. Информатика как наука, технология, индустрия. 1.
- $2.$ Системы счисления.
- $3<sub>1</sub>$ Единицы измерения информации.
- Файлы. Форматы файлов. 4.
- 5. Устройство персонального компьютера.
- История возникновения вычислительных машин. 6.
- $7.$ Поколения ЭВМ.
- $\mathbf{R}$ Принципы фон Неймана.
- $9.$ Центральный Процессор
- 10. Способ структурной организации ЭВМ

11. Память компьютера. Основная память. Разновидность (адресная, стековая, ассоциативная, кеш). Представление информации в ОП.

12. Основные понятия алгебры логики. Логические операции. Построение логических cxem.

13. Последовательностные функциональные узлы. Триггеры. Регистры и счетчики.

14. Комбинационные схемы, понятие об интегральной схеме.

15. Вспомогательная память. Магнитные диски. Дискеты. Оптические (лазерные) СD и DVD диски. Flash-память.

16. Управление вводом-выводом. Магистрально-модульный принцип построения компьютера.

 $17.$ Система прерываний.

18. Алгоритмы.

**19.** Тестирование программ.

Программа на линейный или условный алгоритм.  $20.$ 

#### 4.2. Пречень тем к вопросам экзаменационного теста во 2 семестре

1. Приведите общую структуру СОИ. Охарактеризуйте ее уровни? Сформулируйте понятие интерфейса.

2. В чем состоит назначение виртуальной машины? Что является интерфейсом виртуальной машины? Установите связь виртуальной и физической машины.

3. Перечислите задачи, решаемые операционной системой.

4. Перечислите виды ресурсов СОИ. Какие функции по их управлению выполняет ОС?

5. По каким характеристикам можно классифицировать ОС и оценивать ее эффективность?

6. В чем отличие истинного и кажущегося распараллеливания?

7. Какова аппаратная основа истинного распараллеливания?

8. В чем состоит задача планирования в многопрограммном режиме выполнения пакета?

9. Перечислите достоинства и недостатки пакетного режима и режима разделения времени.

10. Какова основная задача режима реального времени?

11. Приведите схему общей структуры ОС. Какие виды интерфейса предоставляет ОС пользователям?

12. В чем назначение привилегированного режима работы ядра? В любом ли типе ОС необходим привилегированный режим?

13. Зачем и как взаимодействуют с ядром прикладные программы?

14. Поясните термины «задача», «процесс», «поток». В каком случае понятие потока становится излишним?

15. Какая структурная единица - процесс или поток, требует защиты?

16. В чем состоят процессы планирования и диспетчеризации процессов и потоков?

17. Перечислите возможные состояния потока.

18. Определите понятие прерывания. В чем различие между использованием прерывания и организацией программного ветвления?

19. Привелите классификацию прерываний и схему их обработки.

20. Сформулируйте цели синхронизации процессов и потоков. Опишите основные средства синхронизации.

21. Определите понятия гонки и тупика. В чем отличие этих понятий?

22. В чем отличие в использовании свопинга и виртуальной памяти?

23. В чем отличие сегментации от страничной организации памяти?

24. На каких механизмах и условиях основан процесс преобразования виртуального алреса в физический?

25. Приведите схему сегментно-страничного распределения памяти.

26. Перечислите задачи, решаемые ОС, по управлению файлами и устройствами.

27. Приведите уровни модели подсистемы ввода-вывода.

28. Какого назначение **буферизации** при выполнении операций обмена?

29. Какого назначение механизма кэширования данных?

30. В чем отличие в механизмах прямого доступа к внешней памяти магнитного диска и произвольного доступа к оперативной памяти?

31. Какие составляющие включает организация файловой системы на логическом уровне?

32. Опишите организацию физического уровня файловой системы с использованием FAT.

33. Перечислите операции с файлами, доступные пользователям. В чем назначение операций открытия и закрытия файлов?

34. Вредноносные программы. Разновидности, способы действия.

35. Антивирусные программы и комплексы.

36. Компьютерные сети. Назначение и Классификация сетей. Базовые принципы организации сети. Архитектура Клиент-Сервер.

37. Программа на массивы.

# **4.3 Критерии оценивания**

Тест состоит из 40 вопросов.

Тест оценивается следующим образом:

Отлично – от 97% до 100% правильных ответов

Хорошо – от 90% до 96% правильных ответов

Удовлетворительно – от 70% до 89% правильных ответов

Неудовлетворительно – менее 69% правильных ответов